# **General Suggestions**

#### • Use engaging visuals

- · Students using Read Live
- · Smiling students showing off their achievements
- Sticker sheets, progress graphs, student surveys, certificates, crossword puzzles, or story title scrambles
- · Shots of the reading lab

#### Include testimonials. The following questions make good prompts.

- Students
  - What are some of your favorite things about Read Live?
  - Would you recommend Read Live to other students?
  - What are you most proud of since working in Read Live?
  - What's your favorite story so far and why?
  - What's something interesting that you've learned from a story in Read Live?

#### Teachers

- How long have you been using Read Live? What has your experience been like?
- Which Read Live programs do you use with your students?
- What are your favorite features of Read Live?
- Who would you recommend Read Live to?
- How has Read Live helped you differentiate instruction?
- How does Read Live help you meet the needs of your students?
- Describe your reading lab (room, devices, expectations, students, etc.)
- What tips do you have for teachers who are new to the program?
- How do you motivate your students?
- Parents
  - How have you seen your child grow in their reading skills?
  - What has your child told you about using Read Live?

#### Share a story

- Tell us about your school and what makes it unique
- Explain your school's history with Read Naturally
- Give background on your students' needs and how your school uses Read Live to address them (programs, schedule, grade levels, learning differences, etc.)
- Share experiences of individual students who have overcome challenges
- Tell us what it would mean for your school to be the Read Live School of the Year

#### · Address a variety of topics

- Program features your school uses
- How multiple platforms (Read Naturally Live, Word Warm-ups Live, One Minute Reader

Live, Read Naturally Live—Español) help differentiate instruction

- Your experience with progress monitoring/student growth
- Your customer service & training experience
- · How you enhance the program

### Have privacy concerns?

We provide a <u>release form</u> if you use identifying photos or videos of your students. If you can't use identifying information, you can still create a winning video. Here are some tips:

 Take footage of your reading lab when it's empty, or simply avoid filming students' faces

• Use footage or pictures of <u>sticker sheets</u>, <u>progress graphs</u>, <u>student surveys</u>, <u>certificates</u>, <u>crossword puzzles</u>, or <u>story title scrambles</u>

- Blur faces and/or names (or ask us to!)
- Use audio-only or typed testimonials
- Try screen-recording with a voiceover

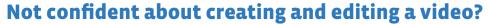

Here are some useful video creation tools:

- iMovie Tutorial
- · Windows Movie Maker Tutorial
- WeVideo Tutorial
- Screencastify Tutorial

## **Additional Fun Ideas/Tips:**

- Use a storyboard or outline to prepare
- · Film in small segments to make it easier to edit
- Prioritize clear audio for interviews (limit background noise and hold the microphone as close to the subject as possible)
- Use plenty of light (use a ring light, a screen flashlight app, or a window)
- Record in landscape mode
- If you're using your phone, use the back camera rather than the front camera for higher quality
- Try making a timelapse of your reading lab session
- If you're nervous about speaking, try using a teleprompter app
- Use simple transitions and background music
- Cut out awkward pauses and transitions
- Add subtitles or a video transcription

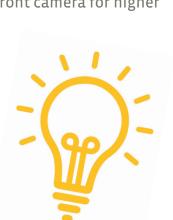

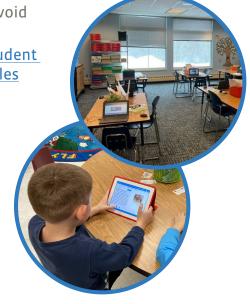